### **The Free Lunch**

## **27. Parallel Programming I**

Moore's Law and the Free Lunch, Hardware Architectures, Parallel Execution, Flynn's Taxonomy, Multi-Threading, Parallelism and Concurrency, C++ Threads, Scalability: Amdahl and Gustafson, Data-parallelism, Task-parallelism, Scheduling

[Task-Scheduling: Cormen et al, Kap. 27] [Concurrency, Scheduling: Williams, Kap. 1.1 – 1.2]

## The free lunch is over  $53$

53"The Free Lunch is Over", a fundamental turn toward concurrency in software, Herb Sutter, Dr. Dobb's Journal, 2005

#### **Moore's Law**

844

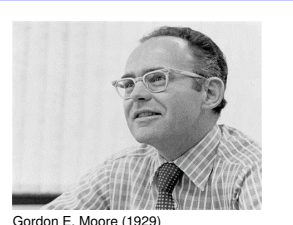

Observation by Gordon E. Moore: Gordon E. Gordon E. Moore (1929)

The number of transistors on integrated circuits doubles approximately every two years.

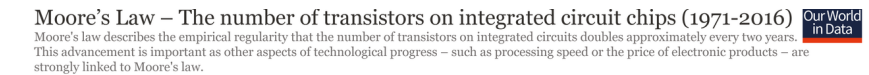

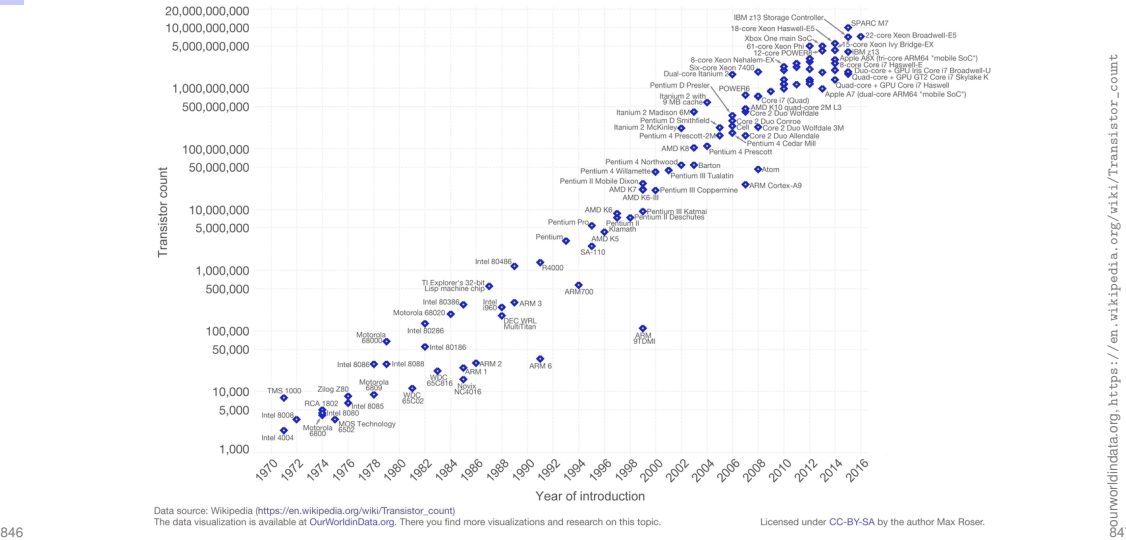

#### **For a long time...**

#### **Today**

- $\blacksquare$  the sequential execution became faster ("Instruction Level Parallelism", "Pipelining", Higher Frequencies)
- $\blacksquare$  more and smaller transistors = more performance
- **PEDROGRAMMERRY SHIPPS** programmers simply waited for the next processor generation
- $\blacksquare$  the frequency of processors does not increase significantly and more (heat dissipation problems)
- $\blacksquare$  the instruction level parallelism does not increase significantly any more
- $\blacksquare$  the execution speed is dominated by memory access times (but caches still become larger and faster)

#### **Trends**

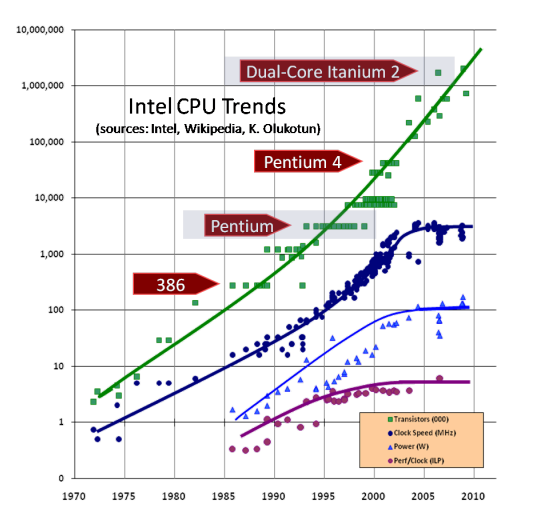

#### **Multicore**

848

http://www.gotw.ca/publications/concurrency-ddj.htm

 $\frac{1}{850}$ 

- Use transistors for more compute cores
- $\blacksquare$  Parallelism in the software
- **Programmers have to write parallel programs to benefit from new** hardware

#### **Forms of Parallel Execution**

- **Nectorization**
- **Pipelining**
- **Instruction Level Parallelism**
- Multicore / Multiprocessing
- **Distributed Computing**

#### **Vectorization**

Parallel Execution of the same operations on elements of a vector (register)

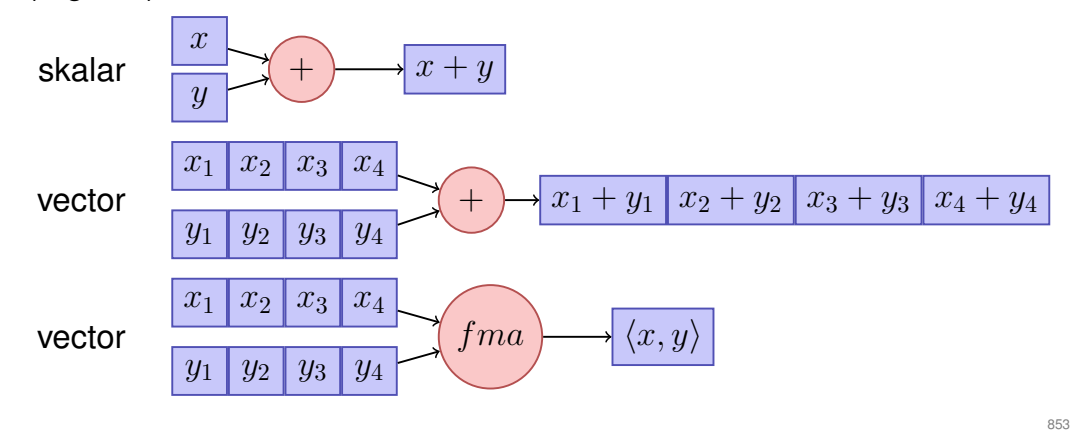

## **Pipelining in CPUs**

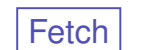

Fetch Decode Execute Data Fetch Writeback

Multiple Stages

- Every instruction takes  $5$  time units (cycles)
- $\blacksquare$  In the best case: 1 instruction per cycle, not always possible ("stalls")

*Paralellism* (several functional units) leads to *faster execution.*

Modern CPUs provide several hardware units and execute independent instructions in parallel.

- **Pipelining**
- Superscalar CPUs (multiple instructions per cycle)

**ILP – Instruction Level Parallelism**

- Out-Of-Order Execution (Programmer observes the sequential execution)
- Speculative Execution ()

#### **Shared vs. Distributed Memory**

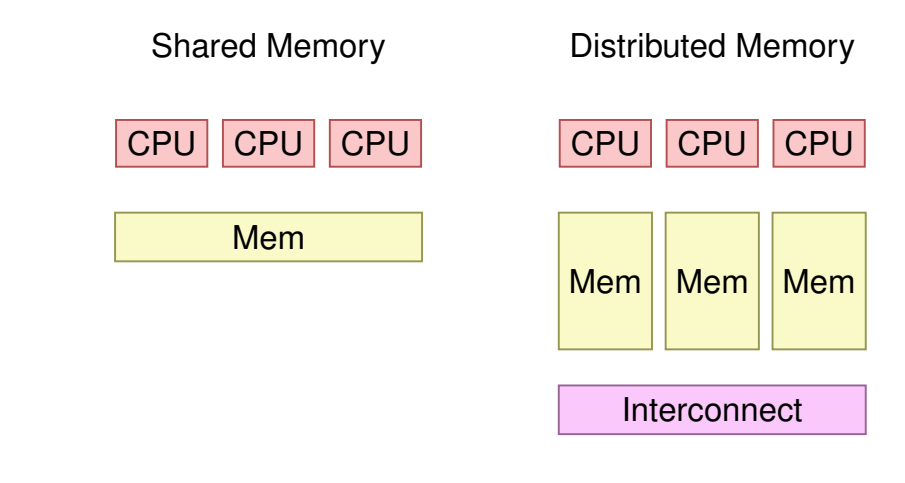

#### **27.2 Hardware Architectures**

#### **Shared vs. Distributed Memory Programming**

- Categories of programming interfaces
	- Communication via message passing
	- Communication via memory sharing
- $\blacksquare$  It is possible:
	- $\blacksquare$  to program shared memory systems as distributed systems (e.g. with message passing MPI)
	- **program systems with distributed memory as shared memory systems** (e.g. partitioned global address space PGAS)

## **Shared Memory Architectures**

- **Multicore (Chip Multiprocessor CMP)**
- Symmetric Multiprocessor Systems (SMP)
- $\blacksquare$  Simultaneous Multithreading (SMT = Hyperthreading)
	- one physical core, Several Instruction Streams/Threads: several virtual cores
	- Between ILP (several units for a stream) and multicore (several units for several streams). Limited parallel performance.
- Non-Uniform Memory Access (NUMA)

#### Same programming interface

#### **An Example Overview** Module block<br>(incl. 2 cores L1 instruct CPU CPU core core CPU **CPU**  $L1$  $L1$ AMD Bulldozer: between CMP and SMT  $L<sub>2</sub>$ Memory ■ 2x integer core Shared FP Shared F<br>Scheduler  $\overline{+}\ \overline{+}\ \overline{+}$ Memory \*\*\*\* <del>,,,,,,,</del>, CPU CPU  $\blacksquare$  1x floating point core  $\frac{1}{2}$   $\frac{1}{2}$   $\frac{1}{2}$   $\frac{1}{2}$   $\frac{1}{2}$   $\frac{1}{2}$ CMP SMP NUMA

860

862

Wikipedia 861

**Flynn's Taxonomy** Single-Core Fehlertoleranz SISD **MISD** Instruction Instruction Instruction Instruction Data SI = Single Instruction Data MI = Multiple Instructions SD = Single Data  $MD = Multible Data$ **SIMD MIMD** Instruction Instruction Instruction Instruction Data Data Data Data Data Data Vector Computing / GPU  $\frac{1}{2}$  Multi-Core

#### **Massively Parallel Hardware**

[General Purpose] Graphical Processing Units ([GP]GPUs)

- Revolution in High Performance Computing
	- Calculation 4.5 TFlops vs. 500 GFlops
	- Memory Bandwidth 170 GB/s vs. 40 GB/s

**B** SIMD

- $\blacksquare$  High data parallelism
- Requires own programming model. Z.B. CUDA / OpenCL

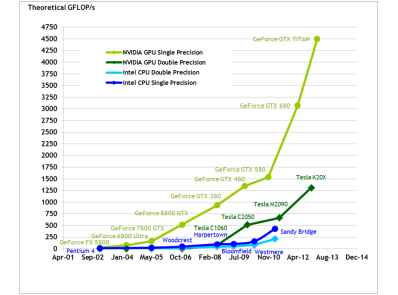

L2 Data Cache<br>2048kB (shared.Ma

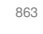

## **27.3 Multi-Threading, Parallelism and Concurrency**

#### **Processes and Threads**

- **Process: instance of a program** 
	- each process has a separate context, even a separate address space
	- OS manages processes (resource control, scheduling, synchronisation)

865

867

- Threads: threads of execution of a program
	- Threads share the address space
	- $\blacksquare$  fast context switch between threads

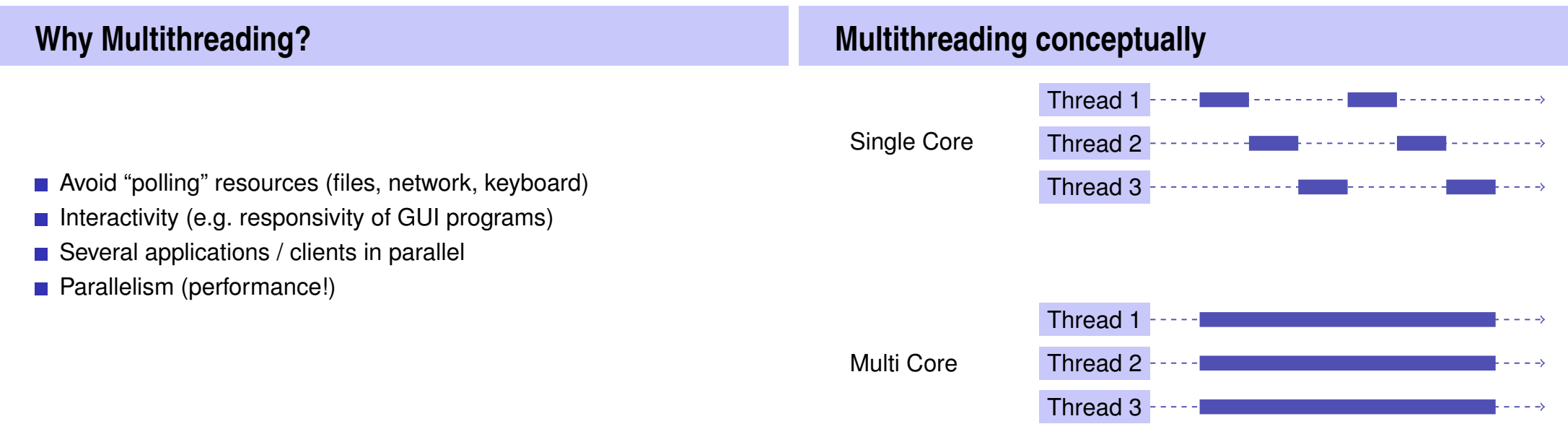

#### **Thread switch on one core (Preemption)**

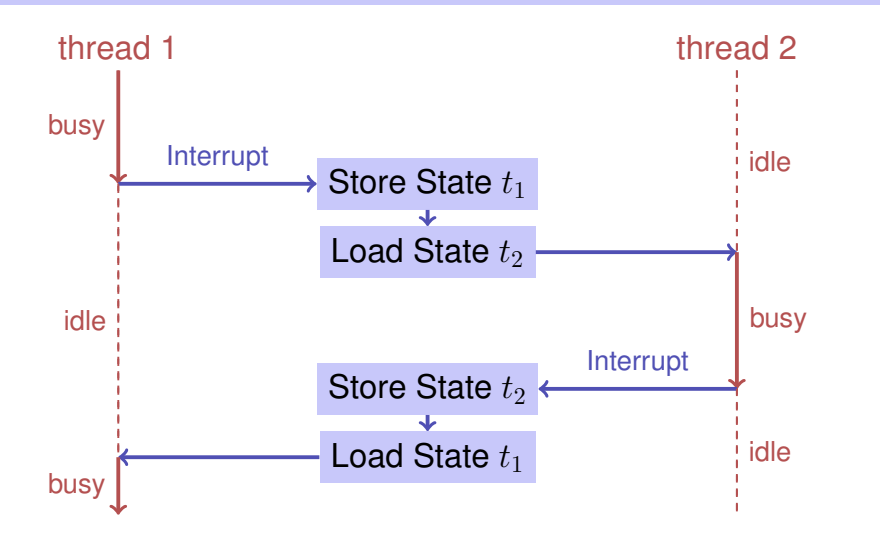

#### **Parallelitat vs. Concurrency ¨**

- *Parallelism:* Use extra resources to solve a problem faster
- *Concurrency:* Correctly and efficiently manage access to shared resources
- Begriffe überlappen offensichtlich. Bei parallelen Berechnungen besteht fast immer Synchronisierungsbedarf.

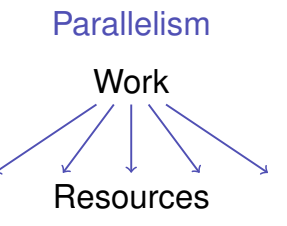

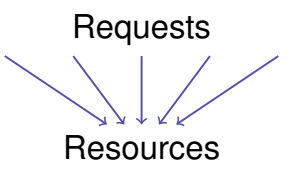

**Thread Safety**

Thread Safety means that in a concurrent application of a program this always yields the desired results.

Many optimisations (Hardware, Compiler) target towards the correct execution of a *sequential* program.

Concurrent programs need an annotation that switches off certain optimisations selectively.

## **Example: Caches**

- Access to registers faster than to shared memory.
- **Principle of locality.**
- Use of Caches (transparent to the programmer)

If and how far a cache coherency is guaranteed depends on the used system.

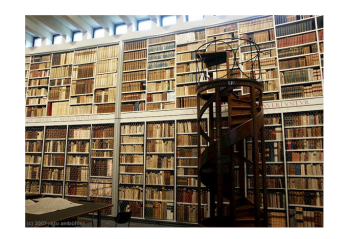

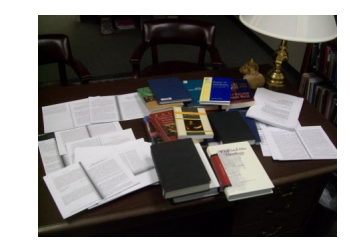

#### **27.4 C++ Threads**

**std::cout << "hello from main \n";**

**for (auto & t:tv) t.join();**

**return 0;**

**}**

## **C++11 Threads**

**#include <iostream> #include <thread>**

**void hello(){ std::cout << "hello\n"; }**

**int main(){ // create and launch thread t std::thread t(hello); // wait for termination of t t.join(); return 0; }**

872

**C++11 Threads void hello(int id){ std::cout << "hello from " << id << "\n"; } int main(){ std::vector<std::thread> tv(3); int id = 0; for (auto & t:tv) t = std::thread(hello, ++id);** create threads join **Nondeterministic Execution!** One execution: hello from main hello from 2 hello from 1 hello from 0 Other execution: hello from 1 hello from main hello from 0 hello from 2 Other execution: hello from main hello from 0 hello from hello from 1 2

873

create thread

 $\mathbf{z}_{\text{join}}$ 

hello

#### **Technical Detail**

```
To let a thread continue as background thread:
void background();
```
**void someFunction(){**

**...**

```
...
std::thread t(background);
t.detach();
```

```
} // no problem here, thread is detached
```
#### **More Technical Details**

- With allocating a thread, reference parameters are copied, except explicitly std::ref is provided at the construction.
- Can also run Functor or Lambda-Expression on a thread
- In exceptional circumstances, joining threads should be executed in a catch block

More background and details in chapter 2 of the book *C++ Concurrency in Action*, Anthony Williams, Manning 2012. also available online at the ETH library.

#### 876

**Scalability**

In parallel Programming:

- **Speedup when increasing number**  $p$  **of processors**
- What happens if  $p \to \infty$ ?
- **Program scales linearly: Linear speedup.**

#### **27.5 Scalability: Amdahl and Gustafson**

#### **Parallel Performance**

Given a fixed amount of computing work  $W$  (number computing steps)

Sequential execution time  $T_1$ 

Parallel execution time on  $p$  CPUs

- **Perfection:**  $T_p = T_1/p$
- **Performance loss:**  $T_p > T_1/p$  (usual case)
- Sorcery:  $T_p < T_1/p$

#### **Parallel Speedup**

Parallel speedup  $S_p$  on  $p$  CPUs:

$$
S_p = \frac{W/T_p}{W/T_1} = \frac{T_1}{T_p}.
$$

**Perfection: linear speedup**  $S_p = p$ **Performance loss: sublinear speedup**  $S_p < p$  (the usual case) Sorcery: superlinear speedup  $S_p > p$ Efficiency: $E_p = S_p/p$ 

881

883

#### **Reachable Speedup?**

Parallel Program

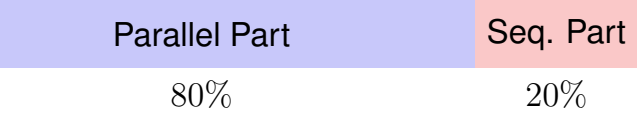

$$
T_1 = 10
$$
  
\n
$$
T_8 = \frac{10 \cdot 0.8}{8} + 10 \cdot 0.2 = 1 + 2 = 3
$$
  
\n
$$
S_8 = \frac{T_1}{T_8} = \frac{10}{3} \approx 3.3 < 8
$$
 (!)

#### **Amdahl's Law: Ingredients**

Computational work  $W$  falls into two categories

- **Paralellisable part**  $W_p$
- Not parallelisable, sequential part  $W_s$

Assumption: W can be processed sequentially by *one* processor in W time units  $(T_1 = W)$ :

$$
T_1 = W_s + W_p
$$
  

$$
T_p \ge W_s + W_p/p
$$

#### **Amdahl's Law**

 $S_p =$  $T_1$  $\overline{T_{p}}\cong$  $W_s+W_p$  $W_s+\frac{W_p}{p}$ p

#### **Amdahl's Law**

With sequential, not parallelizable fraction  $\lambda: W_s = \lambda W$ ,  $W_p = (1 - \lambda)W$ : 1

 $S_p \leq$ 

Thus

 $S_{\infty} \leq$ 1 λ

 $\lambda+\frac{1-\lambda}{p}$ 

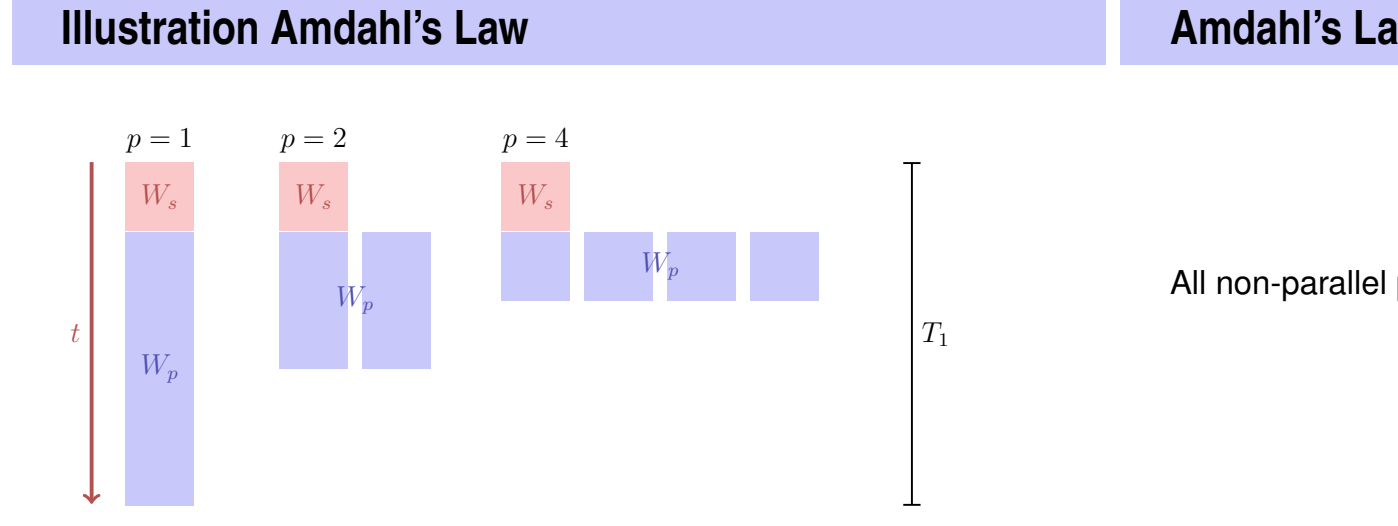

#### **Amdahl's Law is bad news**

All non-parallel parts of a program can cause problems

#### **Gustafson's Law**

#### **Illustration Gustafson's Law**

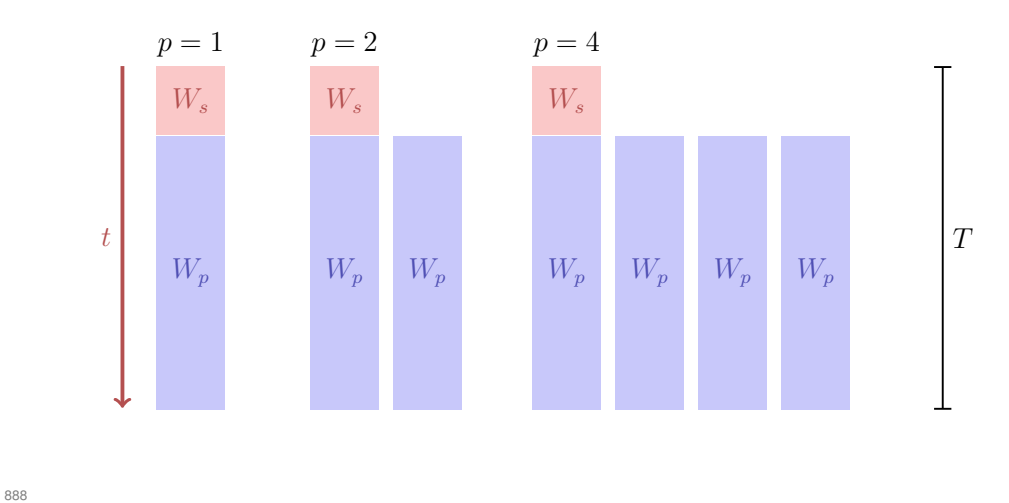

#### $\blacksquare$  Fix the time of execution

- Vary the problem size.
- Assumption: the sequential part stays constant, the parallel part becomes larger

#### **Gustafson's Law**

Work that can be executed by one processor in time  $T$ :

$$
W_s + W_p = T
$$

Work that can be executed by  $p$  processors in time  $T$ :

$$
W_s + p \cdot W_p = \lambda \cdot T + p \cdot (1 - \lambda) \cdot T
$$

Speedup:

$$
S_p = \frac{W_s + p \cdot W_p}{W_s + W_p} = p \cdot (1 - \lambda) + \lambda
$$

$$
= p - \lambda (p - 1)
$$

#### **Amdahl vs. Gustafson**

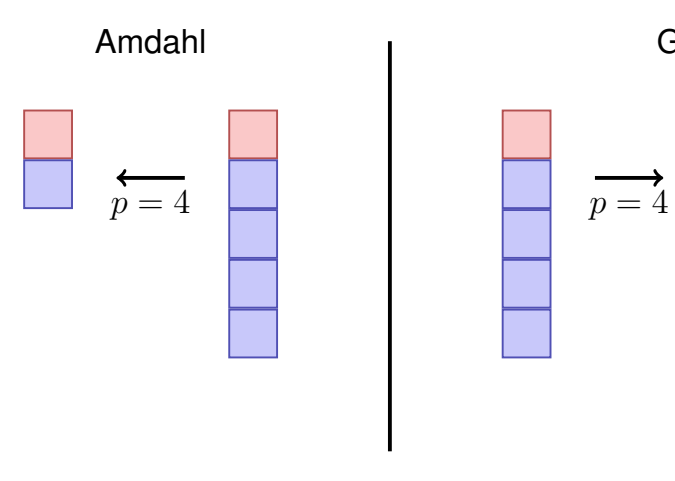

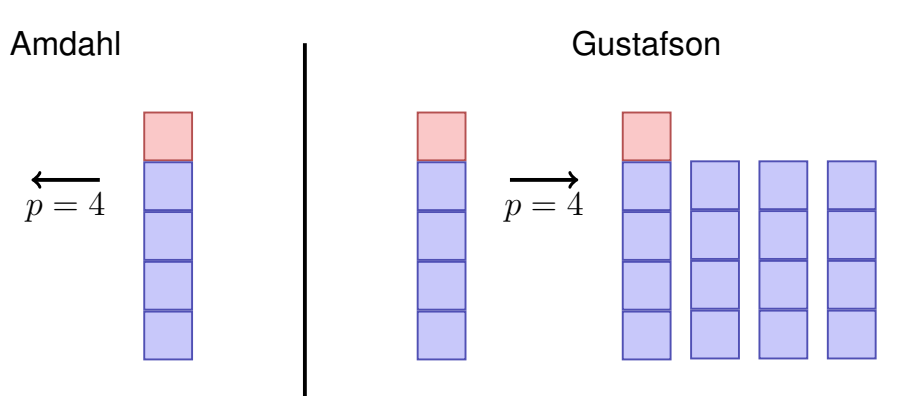

889

#### **Amdahl vs. Gustafson**

The laws of Amdahl and Gustafson are models of speedup for parallelization.

Amdahl assumes a fixed *relative* sequential portion, Gustafson assumes a fixed *absolute* sequential part (that is expressed as portion of the work  $W_1$  and that does not increase with increasing work).

The two models do not contradict each other but describe the runtime speedup of different problems and algorithms.

#### **27.6 Task- and Data-Parallelism**

# **Parallel Programming Paradigms**

#### **Example Data Parallel (OMP)**

893

895

**Task Parallel: Programmer explicitly defines parallel tasks.** 

*Data Parallel:* Operations applied simulatenously to an aggregate of individual items.

```
double sum = 0, A[MAX];
#pragma omp parallel for reduction (+:ave)
for (int i = 0; i< MAX; ++i)
  sum += A[i];
return sum;
```
### **Example Task Parallel (C++11 Threads/Futures)**

```
double sum(Iterator from, Iterator to)
{
 auto len = from − to;
 if (len > threshold){
   auto future = std::async(sum, from, from + len / 2);
   return sumS(from + len / 2, to) + future.get();
 }
 else
   return sumS(from, to);
}
```
#### **Work Partitioning and Scheduling**

**Partitioning of the work into parallel task (programmer or system)** 

897

899

- One task provides a unit of work
- Granularity?
- Scheduling (Runtime System)
	- Assignment of tasks to processors
	- Goal: full resource usage with little overhead

#### **Example: Fibonacci P-Fib**

#### **P-Fib Task Graph**

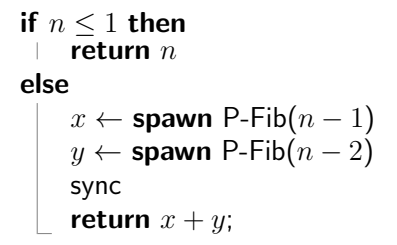

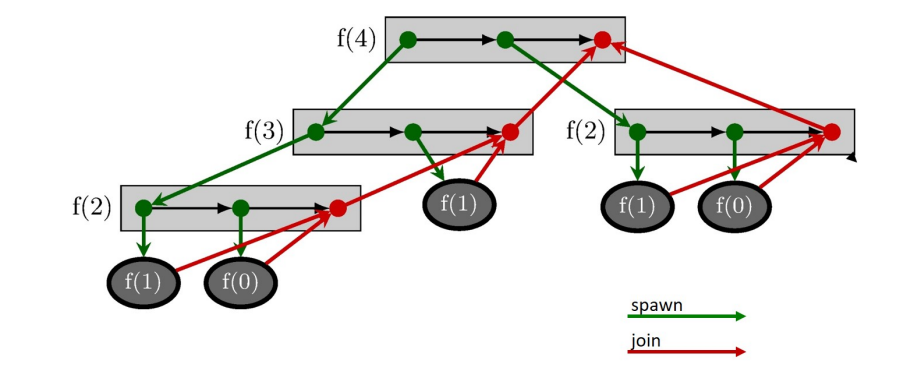

### **P-Fib Task Graph**

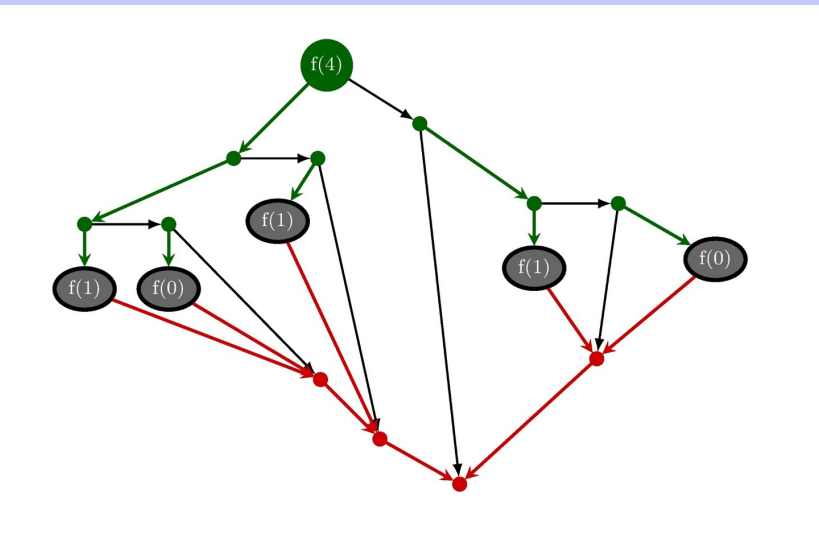

### **Question**

- Each Node (task) takes 1 time unit.
- **Arrows depict dependencies.**
- $\blacksquare$  Minimal execution time when number of processors =  $\infty$ ?

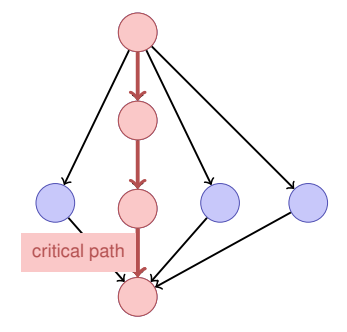

 $\blacksquare$  p processors

Dynamic scheduling

 $T_p$ : Execution time on p processors

### **Performance Model**

#### **Performance Model**

- $T_p$ : Execution time on p processors
- $T_1$ : *work*: time for executing total work on one processor
- $T_1/T_p$ : Speedup

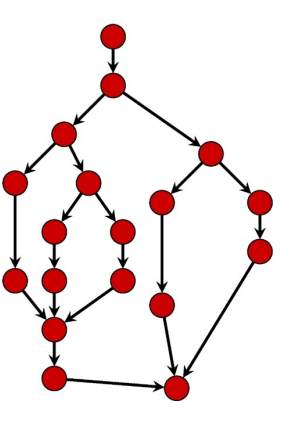

900

#### **Performance Model**

- $T_{\infty}$ : *span*: critical path, execution time on  $\infty$  processors. Longest path from root to sink.
- T1/T∞: *Parallelism:* wider is better
- **Lower bounds:**

 $T_p \geq T_1/p$  Work law  $T_p \geq T_{\infty}$  Span law

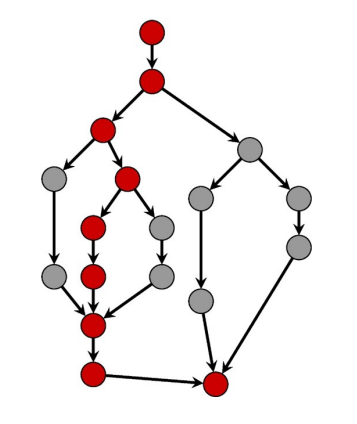

#### **Greedy Scheduler**

Greedy scheduler: at each time it schedules as many as availbale tasks.

#### Theorem

*On an ideal parallel computer with* p *processors, a greedy scheduler executes a multi-threaded computation with work*  $T_1$  *and span*  $T_{\infty}$  *in time*

$$
T_p \leq T_1/p + T_{\infty}
$$

905

907

## **Beispiel**

Assume  $p = 2$ .

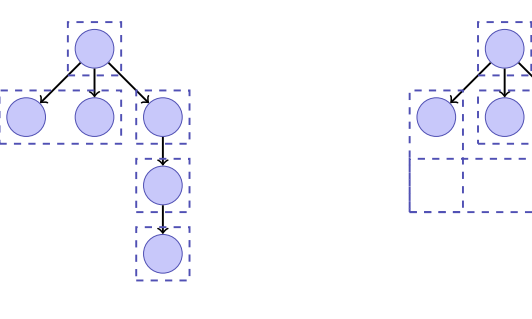

 $T_p = 5$   $T_p = 4$ 

#### **Proof of the Theorem**

Assume that all tasks provide the same amount of work.

- Complete step:  $p$  tasks are available.
- incomplete step: less than  $p$  steps available.

Assume that number of complete steps larger than  $|T_1/p|$ . Executed work  $\geq |T_1/p| \cdot p + p = T_1 - T_1 \mod p + p > T_1$ . Contradiction. Therefore maximally  $|T_1/p|$  complete steps.

We now consider the graph of tasks to be done. Any maximal (critical) path starts with a node  $t$  with  $\deg^-(t)=0.$  An incomplete step executes all available tasks  $t$ with  $\deg^-(t)=0$  and thus decreases the length of the span. Number incomplete steps thus limited by  $T_{\infty}$ .

#### **Consequence**

if  $p \ll T_1/T_\infty$ , i.e.  $T_\infty \ll T_1/p$ , then  $T_p \approx T_1/p$ .

# Example Fibonacci

 $T_1(n)/T_\infty(n) = \Theta(\phi^n/n).$  For moderate sizes of  $n$  we can use a lot of processors yielding linear speedup.

### **Granularity: how many tasks?**

- $\blacksquare$  #Tasks = #Cores?
- Problem if a core cannot be fully used
- Example: 9 units of work. 3 core. Scheduling of 3 sequential tasks.

#### Exclusive utilization:

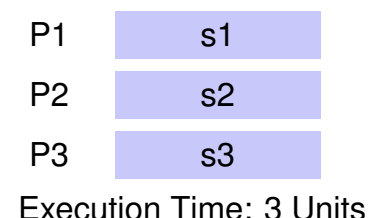

#### Foreign thread disturbing:

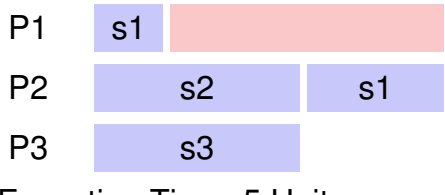

#### Execution Time: 5 Units

#### **Granularity: how many tasks?**

- $\blacksquare$  #Tasks = Maximum?
- Example: 9 units of work. 3 cores. Scheduling of 9 sequential tasks.

Exclusive utilization:

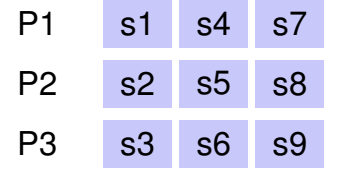

Execution Time:  $3 + \varepsilon$  Units

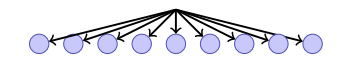

Foreign thread disturbing:

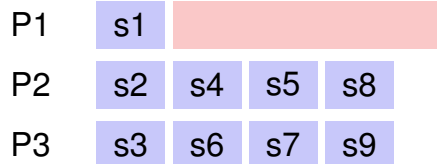

Execution Time: 4 Units. Full utilization.

## **Granularity: how many tasks?**

 $#Tasks = Maximum?$ Example:  $10^6$  tiny units of work.  $P<sub>1</sub>$ P<sub>2</sub> P3

Execution time: dominiert vom Overhead.

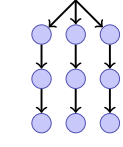

909

## **Granularity: how many tasks?**

### **Example: Parallelism of Mergesort**

Answer: as many tasks as possible with a sequential cutoff such that the overhead can be neglected.

- Work (sequential runtime) of Mergesort  $T_1(n) = \Theta(n \log n)$ .
- Span  $T_\infty(n) = \Theta(n)$
- **Parallelism**  $T_1(n)/T_\infty(n) = \Theta(\log n)$ (Maximally achievable speedup with  $p = \infty$  processors)

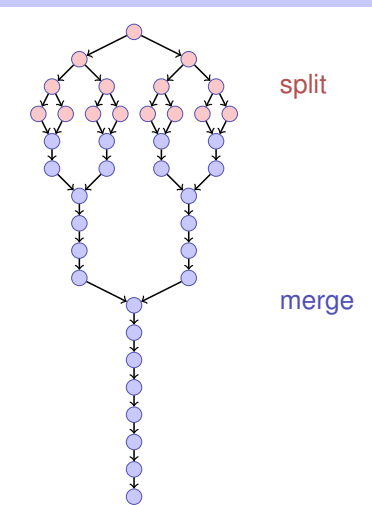